## vBulletin 5 Quote Selected Text

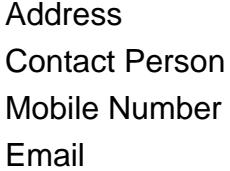

{value\_address} {value\_contact\_person} {value\_mobile\_number} {value email}

Sometimes you only want to quote some text in a post instead of the entire post when replying. vBulletin 5 Quote Selected Text modification allows users to easily do that. This mod has the following features: When you highlight a portion of the post, a Quote button appears next to it. Of course, permission to post is required. Can quote comments not just replies. By default, vBulletin does not allow you to quote comments. Can quote multiple posts across different pages in a thread without losing the existing quoted text. See screenshots below.

For more details, please visit <https://scripts.goclixy.com/vbulletin-5-quote-selected-text-222>